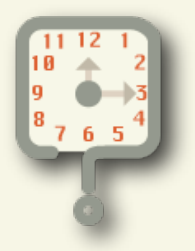

# **Whatcha Doing?**

### *Tips and Guidelines for Group Distribution*

### **Overview:**

Whatcha Doing? is designed to be a simple tool to configure and run. This document is designed to provide support information on how Whatcha Doing? can be incorporated in an organization.

### **Installation:**

Depending on the system and configuration, users may need to specifically have installation rights on the computer. If users do not have installation rights on the computers, then deployment of Whatcha Doing? may require coordination with system administrators.

### **Cloning:**

Installation may be possible through the use of system imaging (sometimes referred to as ʻcloning'). Administrators may choose to simply include Whatcha Doing? as part of the base package of software that is deployed to users.

### **Automated Installers:**

Installation may also be possible through the use of automated software distribution systems. In this method software is installed on computers through without wiping out the computer, or the need for user interaction.

### **Difference in group key and group license:**

It is important to note the difference between a group key and a group license.

### **Group License:**

The group license is the actual paid key. The license key issued to the organization from FishBytes LLC, the producer of Whatcha Doing?

### **Group Key:**

The group key is an organizational key. The group key is setup by a member (or members depending on how many groups are needed) and is used for determining

## **Additional Support:**

### **Overview:**

Additional guides and tutorials for Whatcha Doing? can be found on Whatcha Doing?'s support page at www.fish-bytes.com/whatchadoing/support

which users should be grouped together for reporting reasons.

#### **Options:**

While Whatcha Doing? doesn't have a lot of options it is up to the organization to indicate if there should be a common configuration that is used as the "standard" or required configuration.

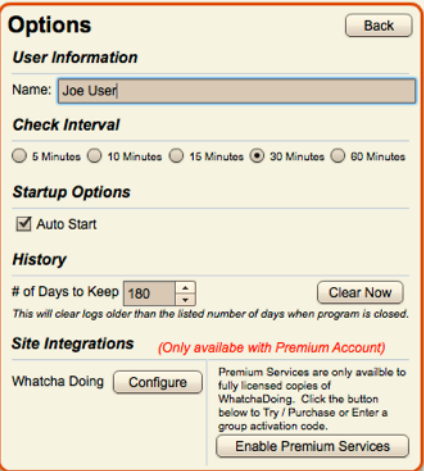

### **Intervals:**

Determine how frequently your business polices dictate that task activities should be recorded. more frequent intervals may be beneficial as they help to capture interruptions and small pieces that get worked on, but are not always recorded.

### **Startup Options:**

Should Whatcha Doing? start automatically when users log into the computer?

### **History:**

How many days of activity history to keep. *Note: Deleted logs can not be recovered.*

### **Whatcha Doing?** is a product of **FishBytes LLC**

### **www.fish-bytes.com**

*FishBytes LLC builds tools that fill the gaps in today*'*s digital world.*